#### *To students:*

- Some programs for this discussion are on the CS1010 website, under the "Discussion" page. Alternatively, you may copy the programs into your UNIX account. For example, to copy **Unit19\_feof.c**, you can type:
	- cp ~cs1010/discussion/prog/week13/Unit19\_feof.c **.**

## **File Processing**

1. The program **Unit19\_feof.c** given in the lecture is shown below.

```
#include <stdio.h>
#include <stdlib.h>
int main(void) {
  FILE *infile;
   int num;
   if ((infile = fopen("feof.in", "r")) == NULL) {
       printf("Cannot open file \"feof.in\"\n");
       exit(1);
   }
   while (!feof(infile)) {
       fscanf(infile, "%d", &num);
       printf("Value read: %d\n", num);
   }
   fclose(infile);
   return 0;
}
```
If the input file **feof.in** contains the following:

10 20 30

the output of the program is as follows:

```
Value read: 10
Value read: 20
Value read: 30
Value read: 30
```
Why is it so? How could you correct it?

- 2. Convert your programs for questions 5 and 6 of Discussion Week 12 to read data from a text file (e.g., tiles.in / cap.in) and print the output to another text file (e.g., tiles.out / cap.out). Include statements for handling the error whereby the input file does not exist.
- 3. Merge Sort is a more advanced sorting technique. We are not going to explain how it works here, but one idea employed in Merge Sort is to merge two sorted list into a bigger sorted list.

For instance, given two sorted lists (-3, 8, 65, 100, 207) and (-10, 20, 30, 40, 65, 80, 90), the merged list would be (-10, -3, 8, 20, 30, 40, 65, 65, 80, 90, 100, 207).

Write a program to read two sorted lists of integers from two input text files, merge the lists, and write the merged list to an output text file. You should write a function to merge the lists:

### **merge(int arr1[], int size1, int arr2[], int size2, int arr3[]);**

where **arr1** and **arr2** are the two given lists with sizes **size1** and **size2** resepectively, and **arr3** is the merged list. You may make your own assumption on the largest size of the lists.

A sample run is shown below:

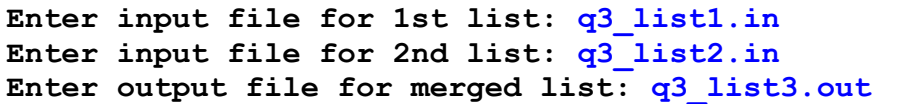

The input files and the output file are shown below. The number on the first line of each file indicates the size of the list.

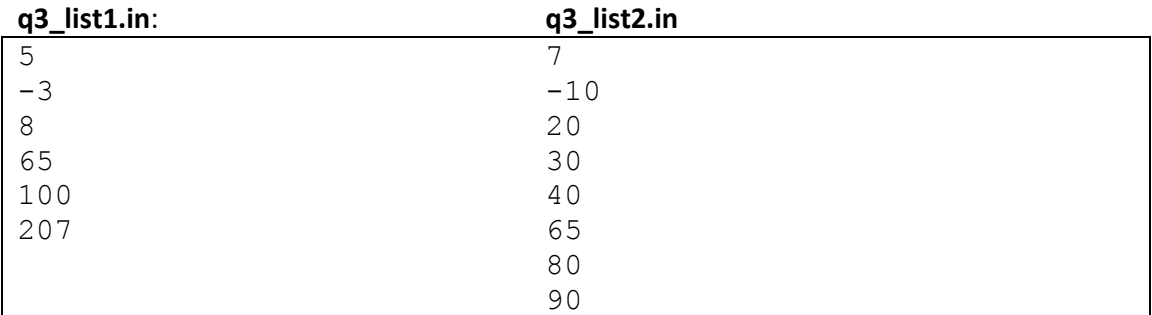

#### **q3\_list3.out**:

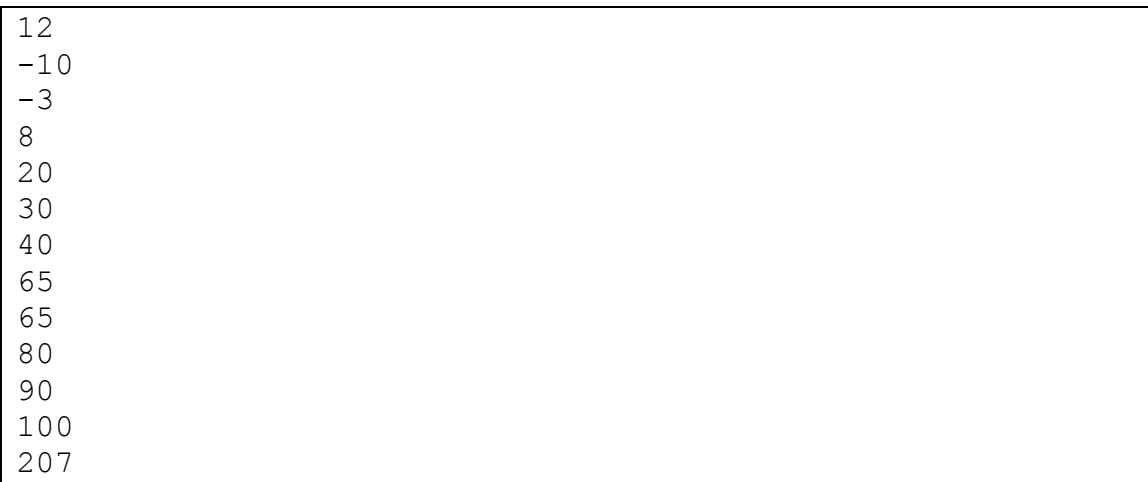

# Revision

4. [10 marks] Study the following C function:

```
int foo(int n) {
     int i, a[3] = {2,3,5};
    if (n == 1) return 1;
    for (i=0; i<3; i++) if (!(n % a[i]))
             return foo(n / a[i]);
     return 0;
}
```
- (a) [3 marks] Give the sequence of function calls in the order of execution as well as the final return value for the following references:
- (b) [3 marks] Briefly describe the functionality of  $f$ <sub>00</sub> (). Marks will be deducted for long-winded answers.
- (c) [4 marks] Give an iterative version of  $f \circ \circ$  (). You must complete the function given below and make use of the 'for' loop.

```
int foo_iter(int n) {
   int i, a[3] = \{2, 3, 5\};
     for (i=0; i<3; i++) {
         /* Fill in your code here. */
     }
}
```
5. The content of a two-dimensional array number [6] [6] is given below:

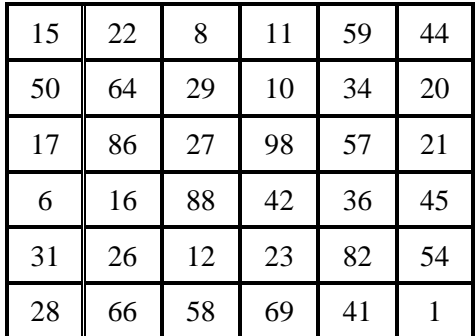

Consider the following code fragment, where selectionSort is the Selection Sort technique covered in lecture.

```
int i, j, tempNumber[6];
for (i = 0; i < 6; i++)selectionSort( number[i] );
// At this point, fill in Table (a) on the content in the 
number array.
for (j = 0; j < 6; j++) {
    for (i = 0; i < 6; i++)tempNumber[i] = number[i][j];selectionSort( tempNumber );
    for (i = 0; i < 6; i++)
       number[i][j] = tempNumber[i];}
// At this point, fill in Table (b) on the content in the 
number array.
```
**Table (a) Table (b)**

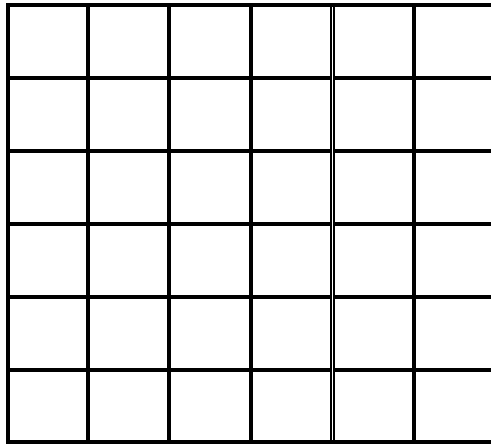

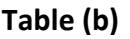

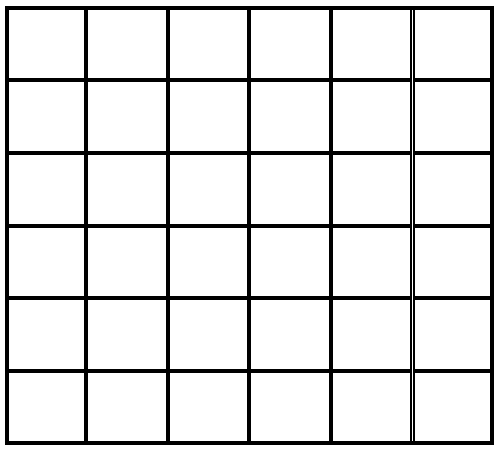

Due to a special property of this sorted number array in Table (b), we can design an algorithm similar to binary search algorithm to search for a key in the array. Below is the recursive algorithm with some parts (4 blank lines) left for you to fill. The function is to be invoked by calling:

```
search( wantedNumber, table, 0, 0, 5, 5)
```
which returns 1 if wantedNumber is in the number array, or 0 otherwise.

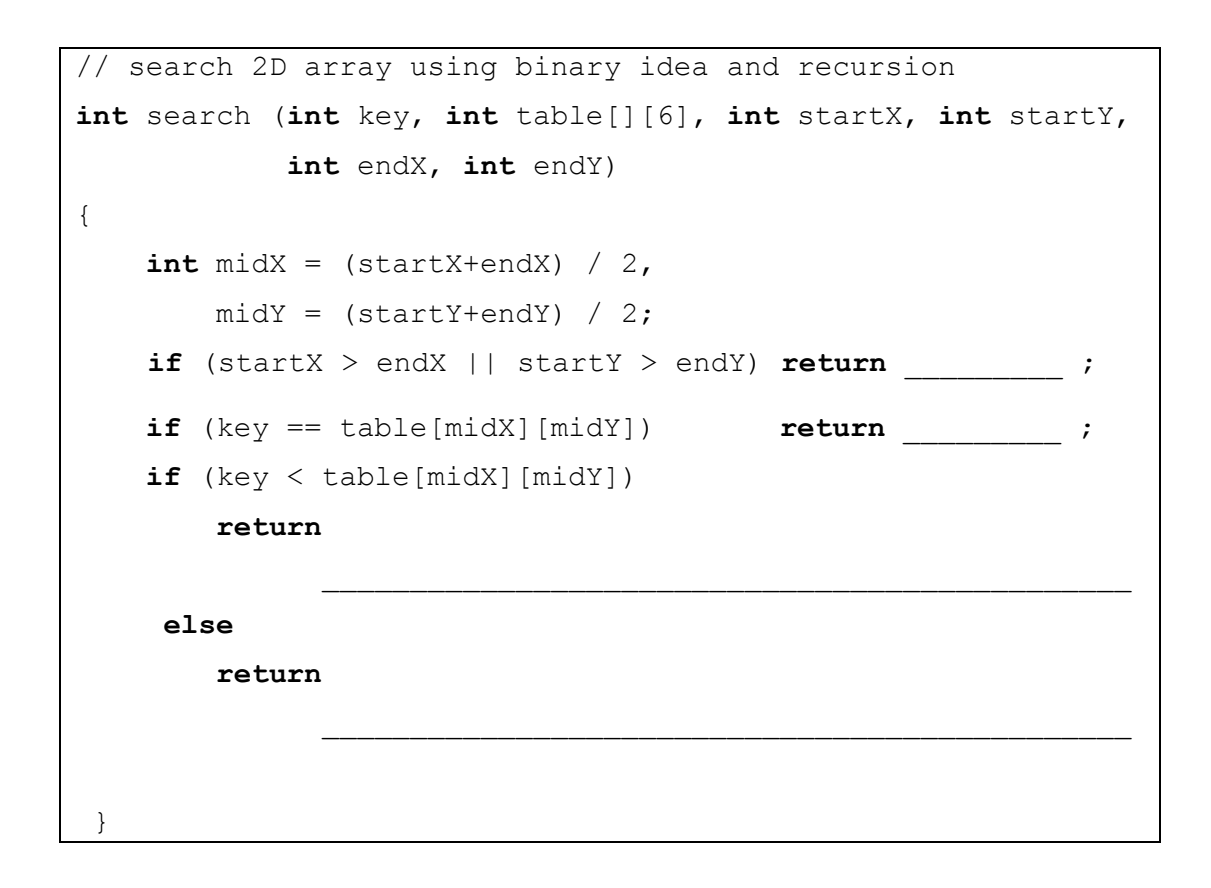